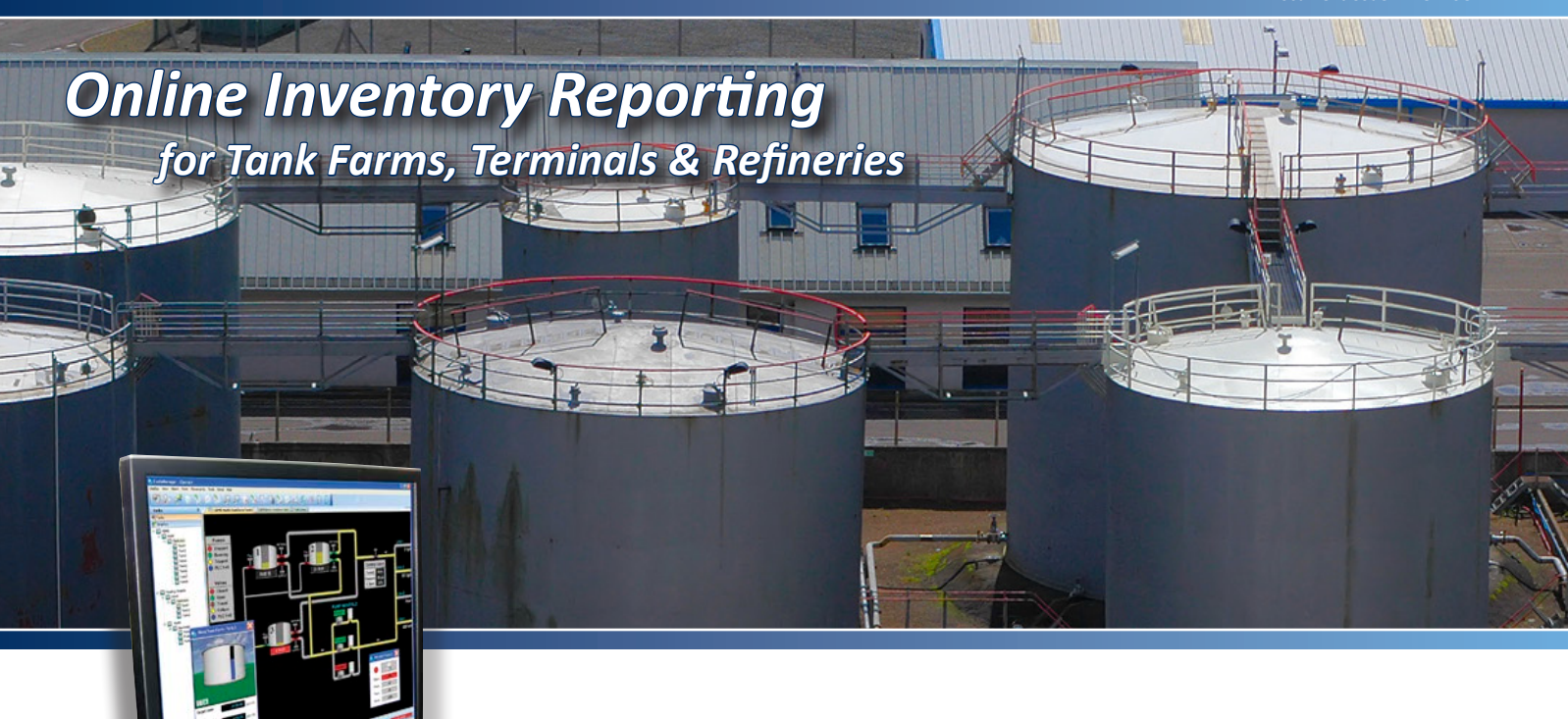

*Simple, secure online access to a facility's current inventory reports and plant status using Microsoft® Internet Explorer.*

## A Snapshot of Your Facilities

Document Code : PRO110GVAE1214

*FuelsManager Oil & Gas is able to provide remote access to a site's data via the Internet/Intranet. Inventory management summaries and tank displays show a real-time snapshot of your product inventories.*

## **Online Reports**

Any data or reports available at the site can then be exported by the remote user and aggregated in other third-party standard business applications such as Microsoft® Excel or Adobe® PDF. Reports can also be customized at the local site using Microsoft Reporting Services and then made available to the online user. A single display provides a list of all available reports.

## **Online Graphic Displays**

Online users are also able to view a snapshot of your specific facility's operational data online, including any custom screens created at the local site such as SCADA Overviews, Tank Groups, Tank Details, etc.

## **Enterprise Solution**

FuelsManager's Online Inventory Reporting functionality is not an enterprise reporting system. It allows an online user to access data from a single site that has the web server module installed on the local FuelsManager Oil & Gas Professional Edition server PC. For a complete multi-site enterprise reporting solution, please contact Varec and we will perform a feasibility study to identify the right solution for your inventory management, and investment needs.

FuelsManager®

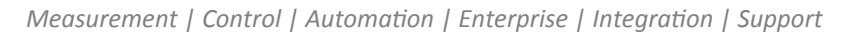

*Online Inventory Reporting*

*for Tank Farms, Terminals & Refineries*

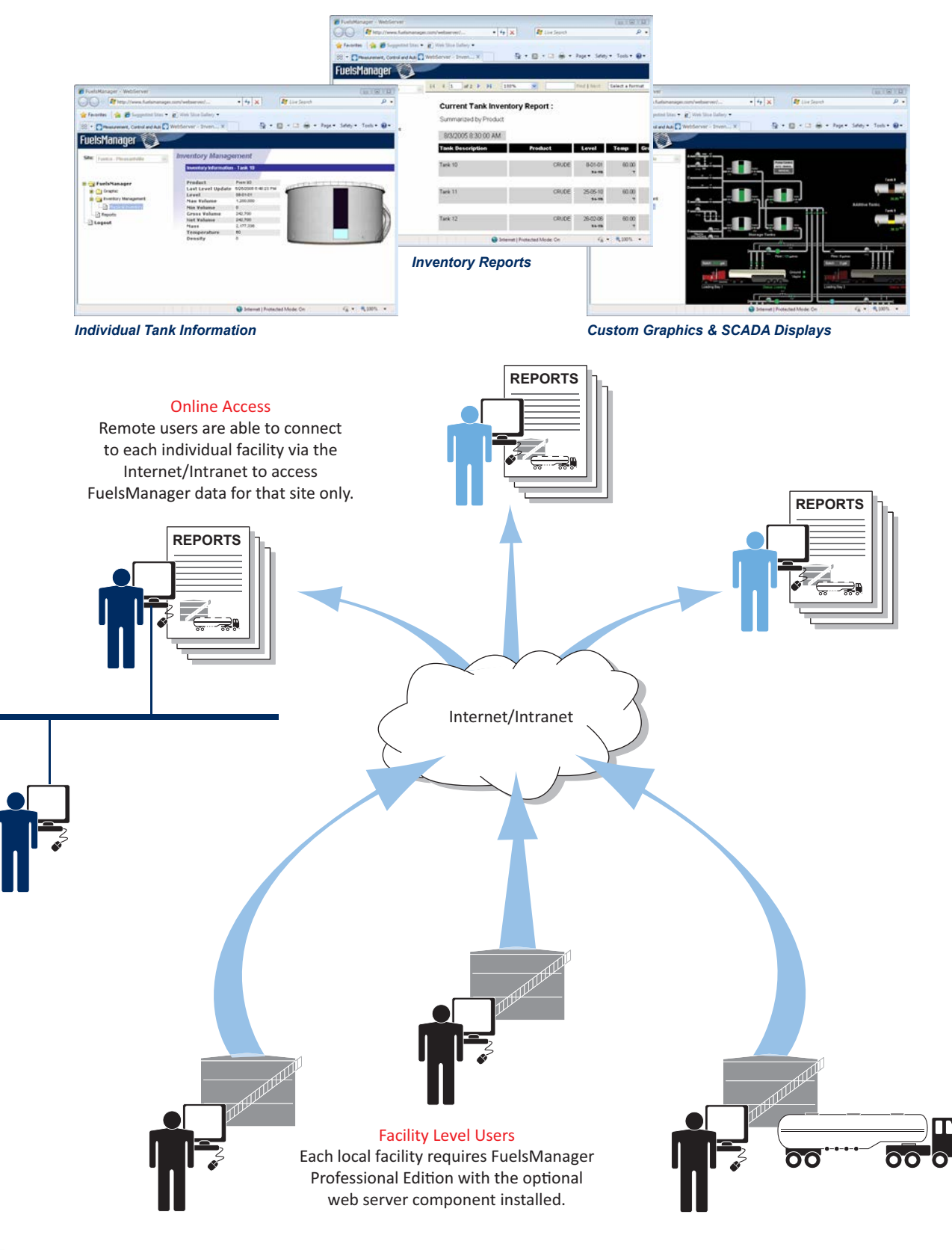

**Varec, Inc.,** 5834 Peachtree Corners East, Peachtree Corners (Atlanta), GA 30092 USA Tel: +1 (770) 447-9202 | Toll Free: +1 (866) 698-2732 | Fax: +1 (770) 662-8939 | www.varec.com © 2014 Varec, Inc., a Leidos company. All Rights Reserved. This document is for information purposes only. Varec, Inc. makes no warranties, express or implied, in this summary. The names of actual companies and products mentioned herein may be the trademarks of their respective owners. Document Code : PRO110GVAE1214